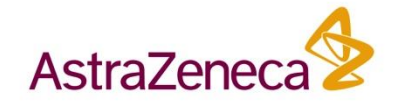

# **Statistical Methods in Pre- and Clinical Drug Development. Growth-Inhibition Model Example**

**Robert Kozarski (PhD)**  r.kozarski@gmail.com

Cambridge Statistics Discussion Group and the contract of the contract of the contract of April 26, 2018

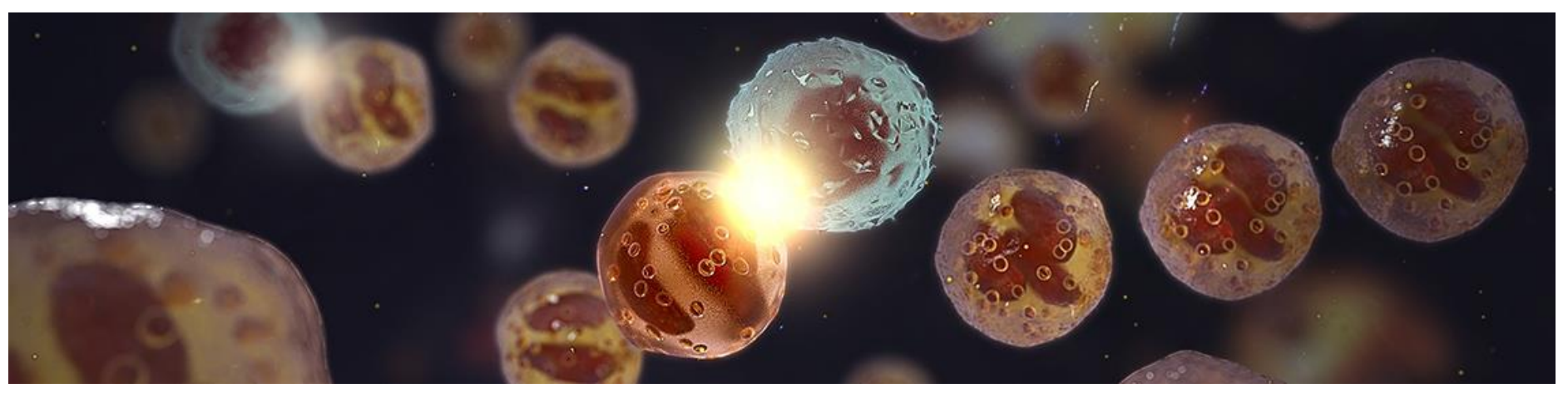

#### **Introduction**

• **Pre-clinical and clinical trials: safety and efficacy testing**

#### • **Clinical: more focus**

- Less compounds
- **Bigger studies**
- Emphasis of robust designs, established endpoints
- External evidence (meta-analysis)
- Structured statistical analysis guidelines and standards
- …

#### • **Pre-clinical: more diversity**

- More compounds
- Smaller studies (in-vivo 10 animals per arm)
- Different types of experiments (in-vitro, in-vivo), exploratory character
- Large amount of experimental data collected in-house
- Lack of standardized statistical guidelines (in-house standards)

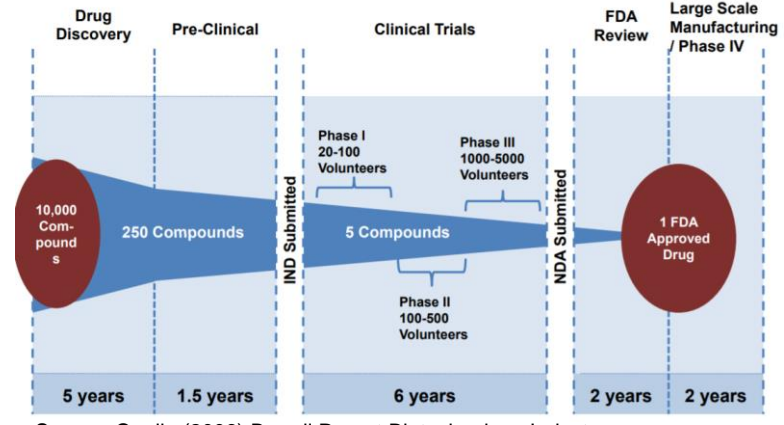

Source: Quelle (2006) Burrell Report Biotechnology Industry

**Flexibility in choice and application of statistical models should serve the right purpose**

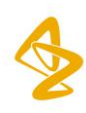

#### **Motivation**

#### **Statistical models in pre-clinical development: efficacy assessment**

- Simplicity (non-statistical collaborators) and biological relevance
- Utilize richness of study data
- Applicable in study design: endpoint, effect size, simulations..
- Applicability for clinical data (translational purpose)

Novel methods or creative use of the existing ones

#### **Oncology example**

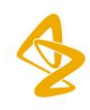

### **Example in-vivo efficacy study outcome**

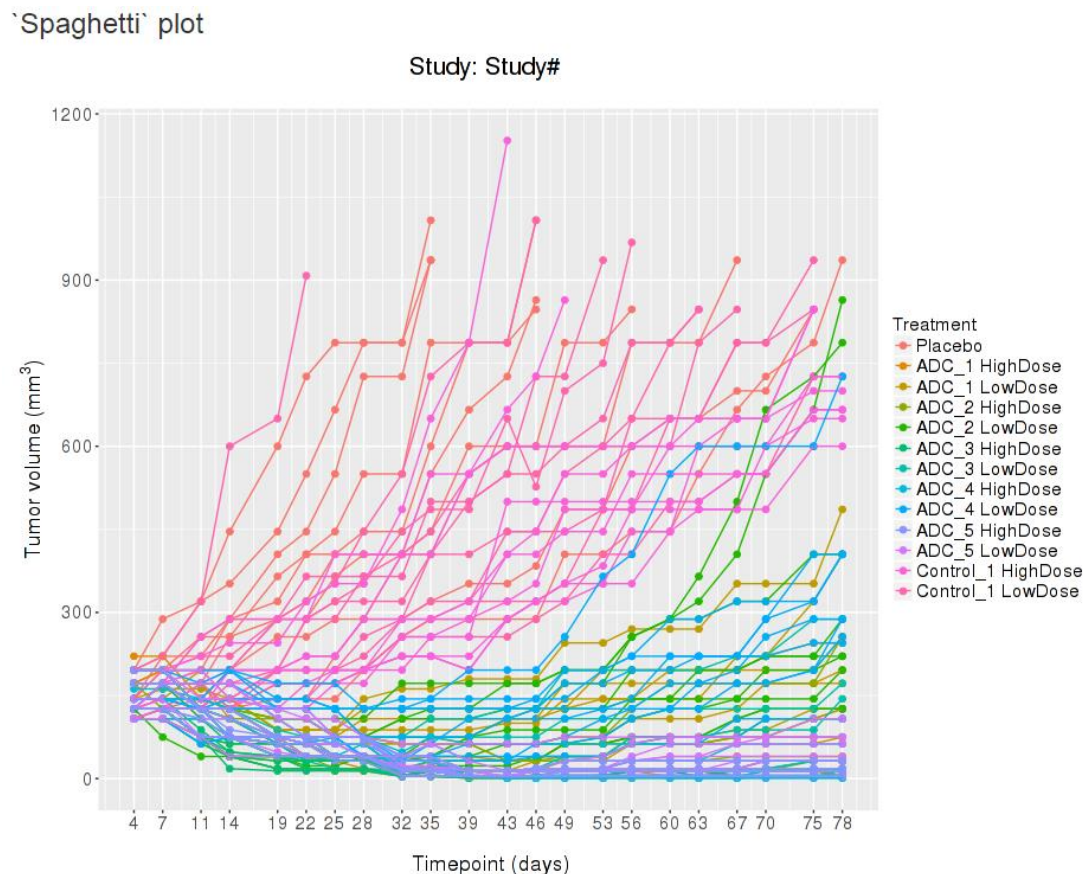

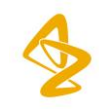

### **Example in-vivo efficacy analysis**

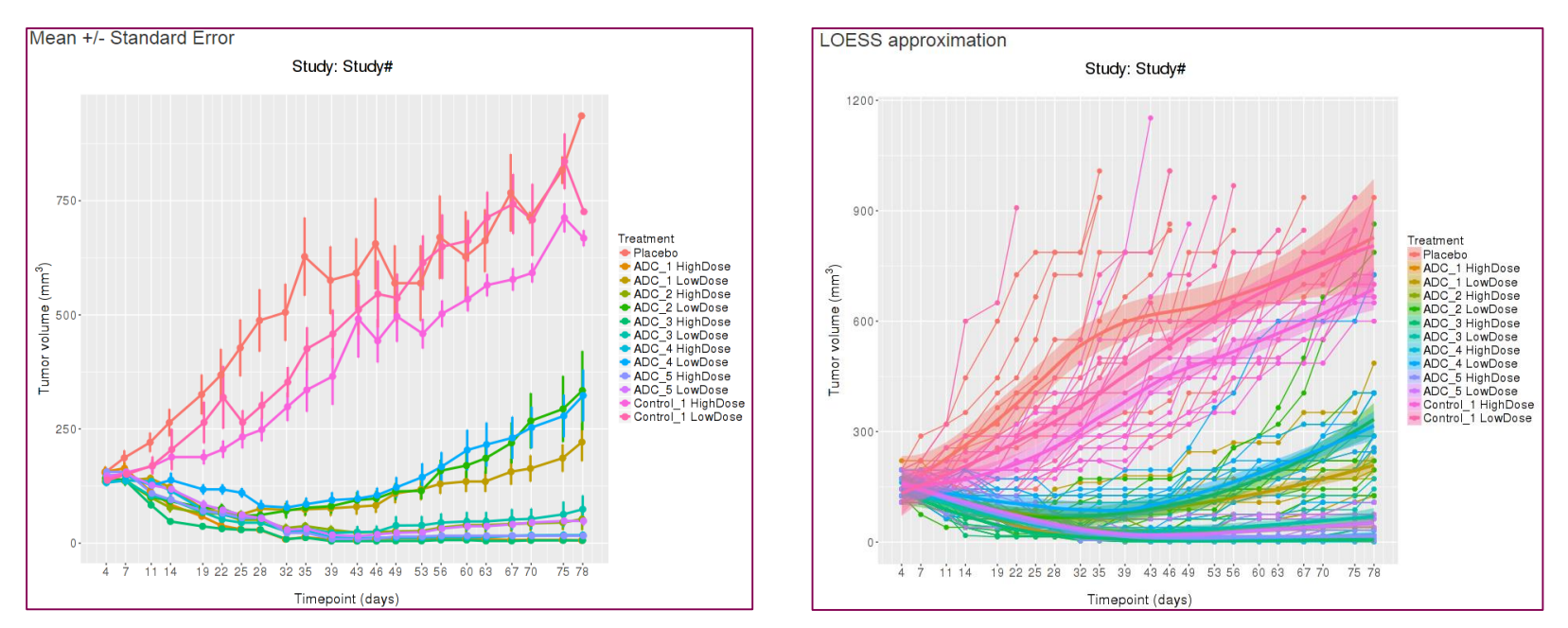

Methods (pros and cons):

- 1) TV difference at pre-specified timepoint (ANOVA, t-test, non-parametric)
- 2) Time to TV doubled/tripled since baseline, time to nadir (Kaplan-Meier, log-rank)
- 3) Curve fitting (linear / non-linear trend analysis, splines), LOESS

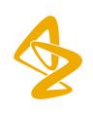

### *Heitjan 2011*

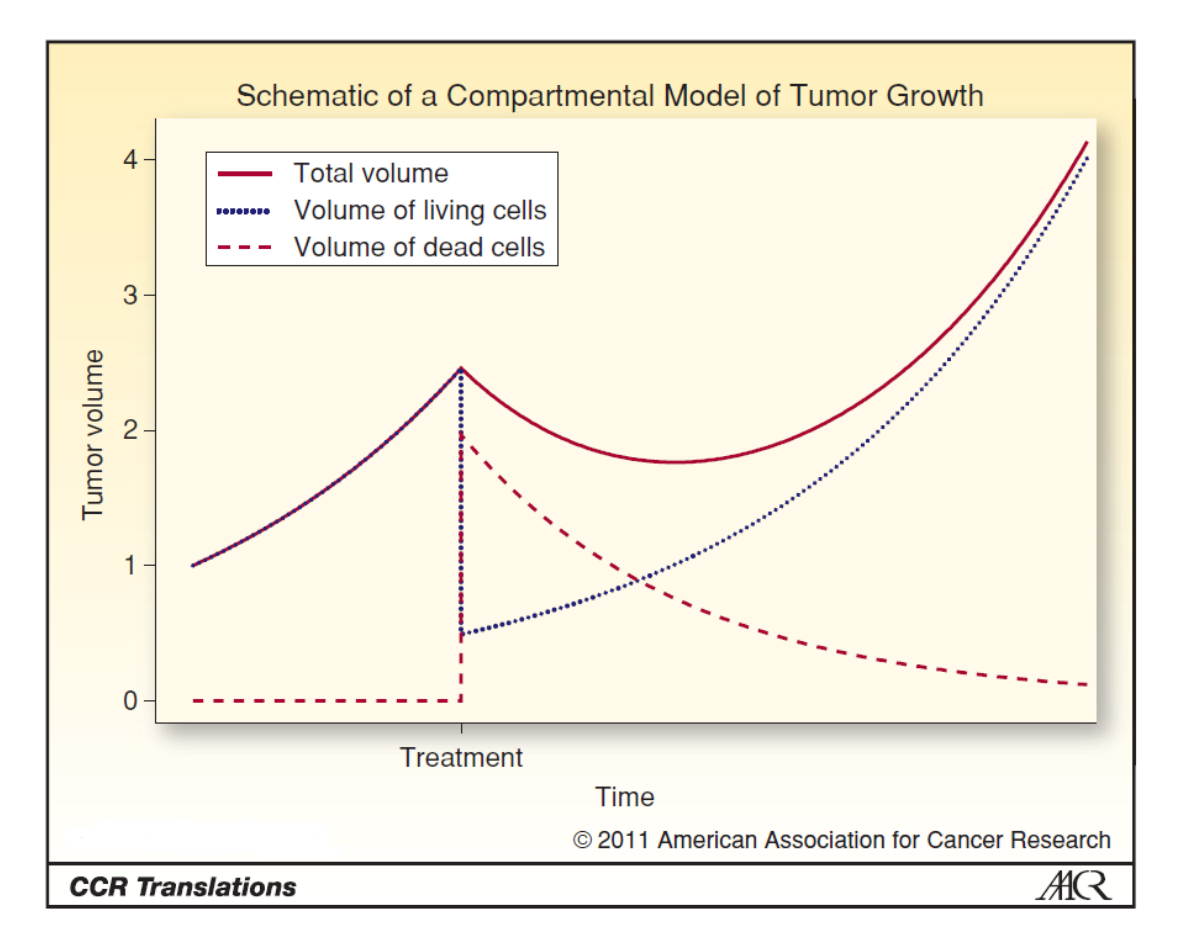

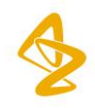

### **The Model** *(Stein et al. 2008, Looney et al.1975)*

*f(t<sub>i</sub>):* Tumour Volume TV*(t<sub>i</sub>)* normalized to its baseline TV*(t<sub>j</sub>), i, j=0,1,..., T, i* ≥ *j*.

**Growth-Inhibition (G-I) model:**

$$
f(t) = e^{-dt} + e^{gt} - 1
$$
\n
$$
f(t) = e^{-dt} \quad \text{g=0 inhibition model}
$$
\n
$$
f(t) = e^{gt} \quad \text{d=0 growth model}
$$

**Full (extended) G-I model:**  
\n
$$
f(t) = (\phi)e^{-dt} + (1 - \phi)e^{gt}
$$
\n
$$
f(t) = e^{-dt} \phi = 1 \text{ inhibition model}
$$
\n
$$
f(t) = e^{gt} \phi = 0 \text{ growth model}
$$

*g, d,*  $\phi$  *in [0,1] g*: exponential growth rate *d*: exponential inhibition rate  $\phi$ : proportion of tumour cells sensitive to therapy

#### **The Model**

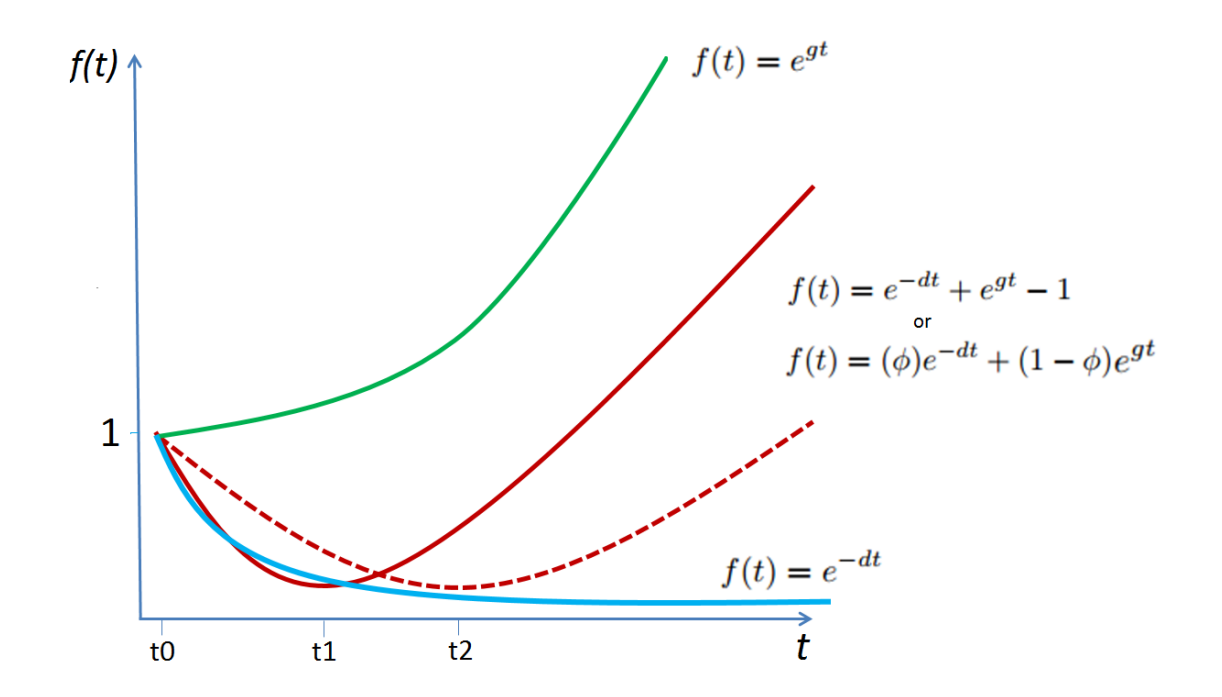

Efficacy measures:

- Growth / re-growth rates between arms
- Time to regrowth  $(t_1, t_2)$
- Inhibition rate
- Treatment sensitive cell fraction

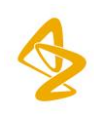

### **Clinical applications**

#### Therapeutic efficacy analysis:

- TV or biomarker *g, d* rates as (secondary) endpoints
- *g, d* rates vs. Overall Survival (OS) correlation

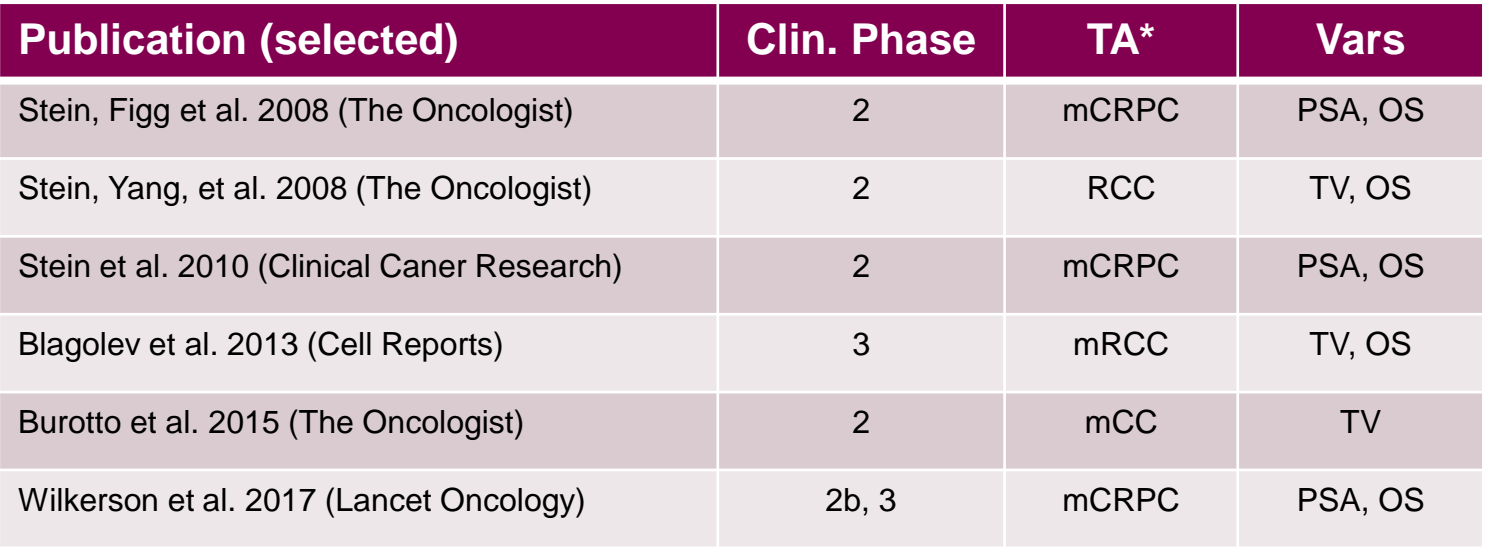

(\*) metastatic(m), castration-resistant prostate cancer (CRPC), renal cell cancer (RCC), cervical cancer (CC)

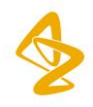

### **Implementation:** R package *tumgr (0.0.4, Wilkerson 2016)*

- 1) Four models get fitted to individual TV trajectories (Levenberg-Marquant)
- 2) Selected model: all significant params (p=0.05) and min AIC, or *'No model'*

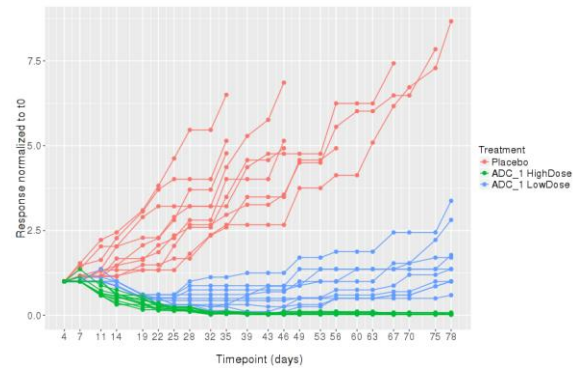

Baseline Timepoint (t0): 4

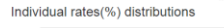

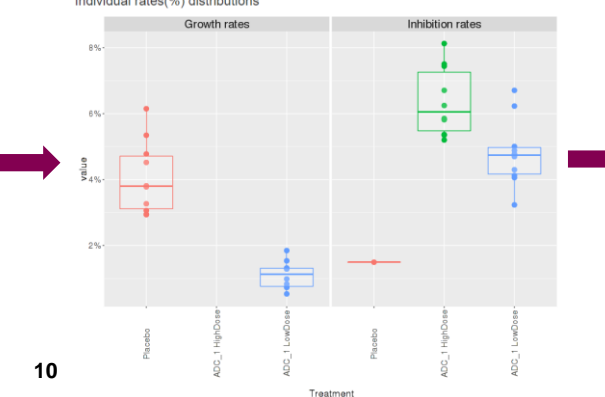

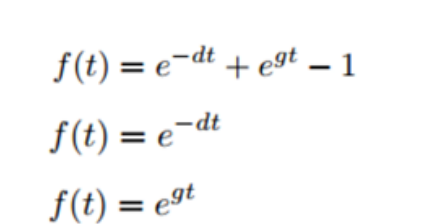

$$
f(t) = (\phi)e^{-dt} + (1 - \phi)e^{gt}
$$

or 'No model'

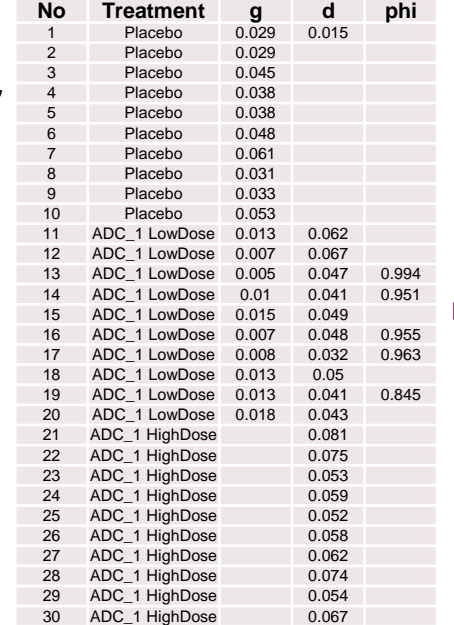

#### Model parameter value statistics

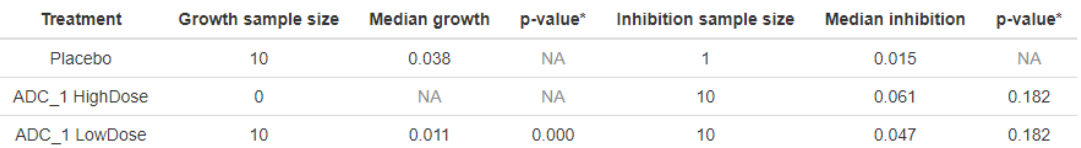

\*p-value of Mann-Whitney test comparing investigated treatment growth / inhibition parameter outcomes with control group ones

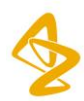

## **In-sample model fit**

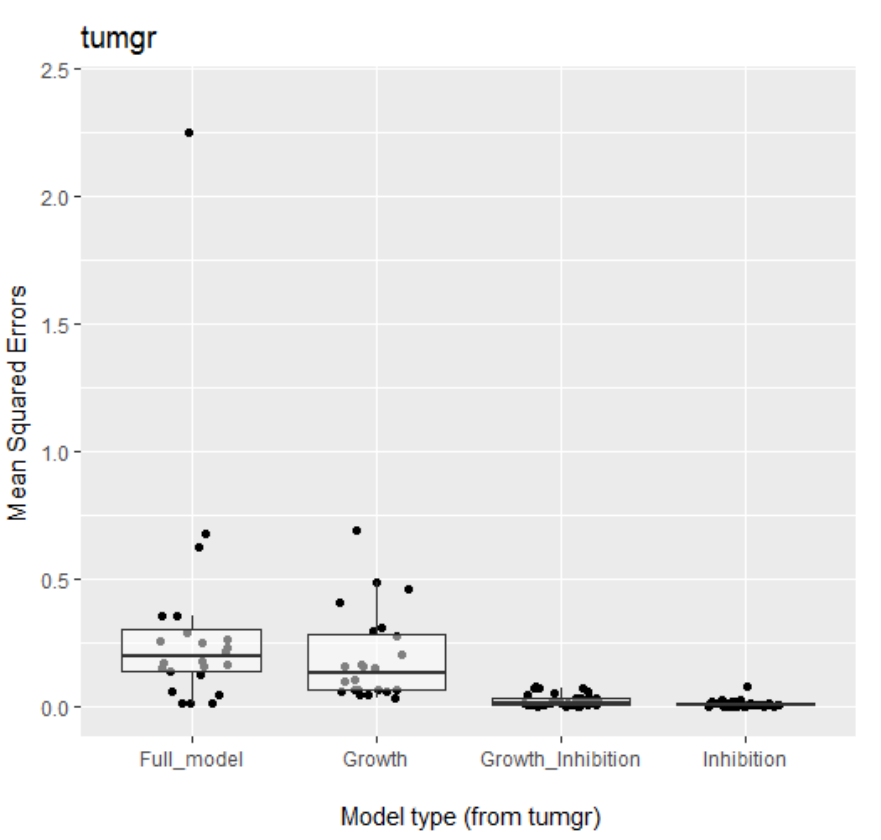

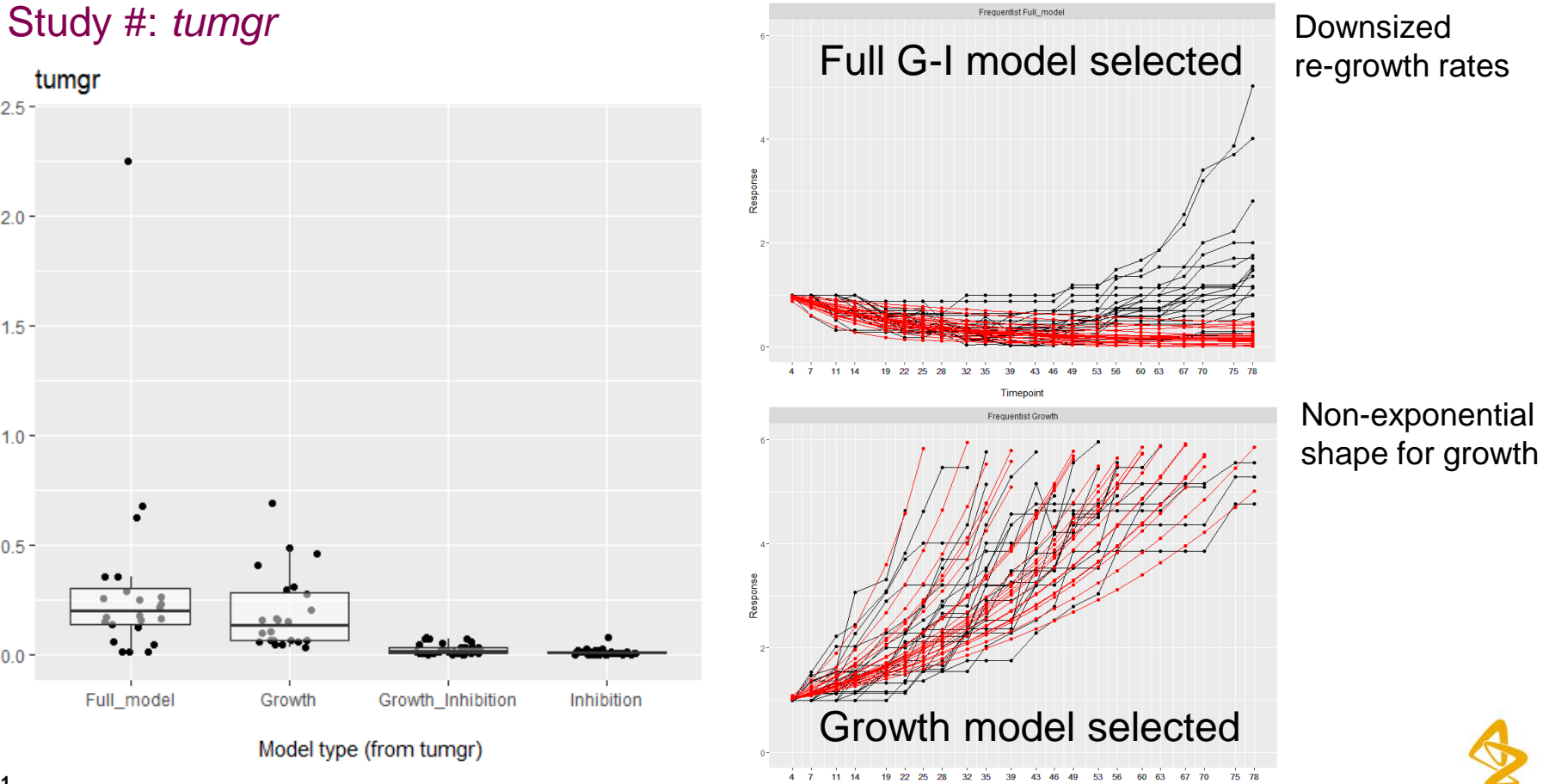

### **Comments (R solutions)**

#### *tumgr* **implementation**

Pros:

- Easy to implement: CRAN package with RShiny app
- 2) Short computational time

Cons:

- 1) 4 (+ '*No model*') competing models for each trajectory no common modelling platform
- 2) Fits for individual tumor trajectories within treatment arm longitudinal data structure
- 3) Numerical problems for particular model representations

#### **Alternatives:**

- 1) Mixed-effect model framework
- 2) One model for all studies common modelling platform

Frequentist (nlme, gnls): convergence problems, good starting points required (tumgr ones failed) **Bayesian ?**

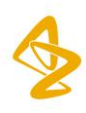

# **Bayesian approach (in a nutshell)**

- 1) In Bayesian statistics model parameters are considered as random variables
- 2) Parameter inference based on their distributions conditioned on the data called **posterior distribution**
- 3) Posterior distribution is a combination of **data distribution** and **prior distribution**

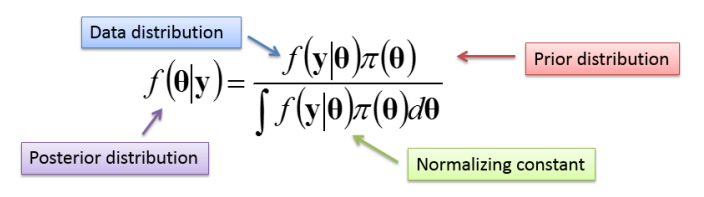

- 4) Posterior distributions are usually computed with Markov Chain Monte Carlo (MCMC) samplers
- 5) Subject to diagnostic criteria: convergence (good chain mixing) , effective sample size, autocorrelation

Typical MCMC samplers (Gibbs, Metropolis-Hastings) are implemented in computer software: WinBUGS, JAGS, Stan, SAS

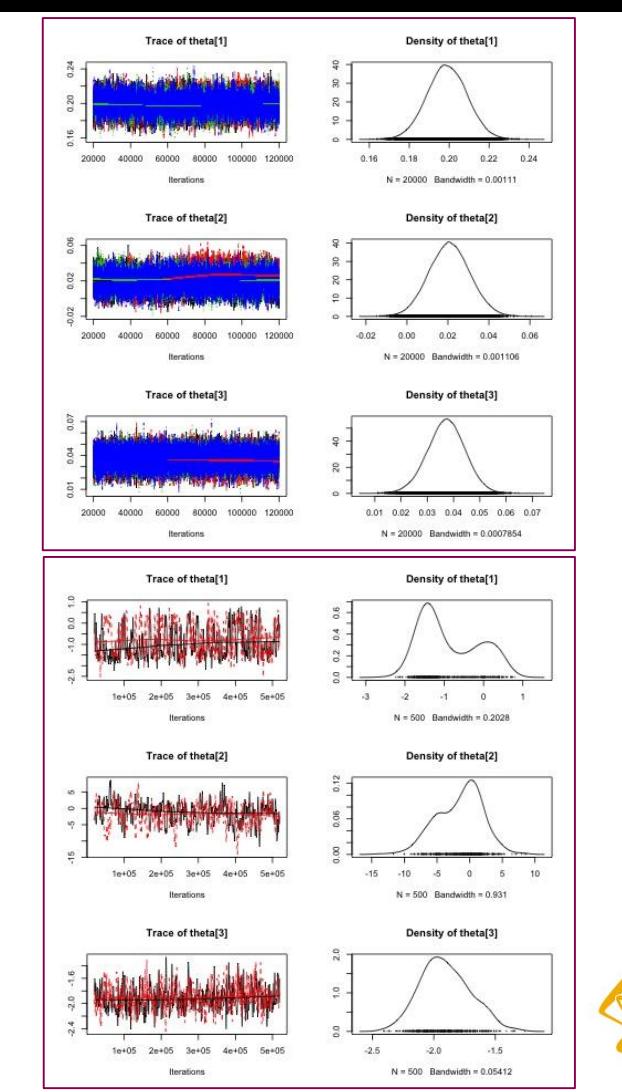

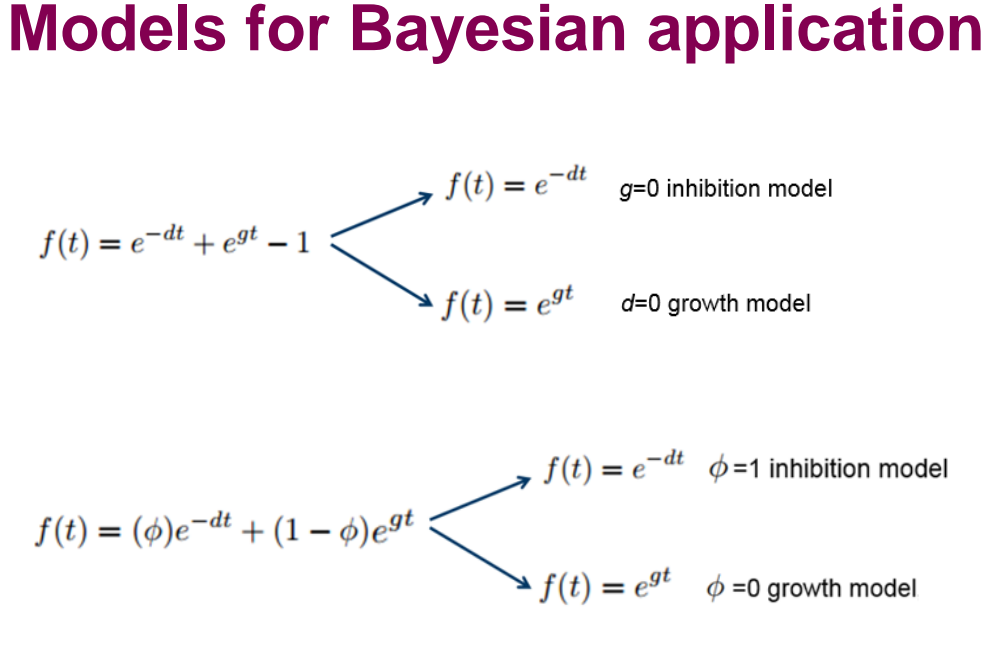

Considered on:

- Tumour level (alternative for *tumgr*)
- Treatment level (mixed-effect model)

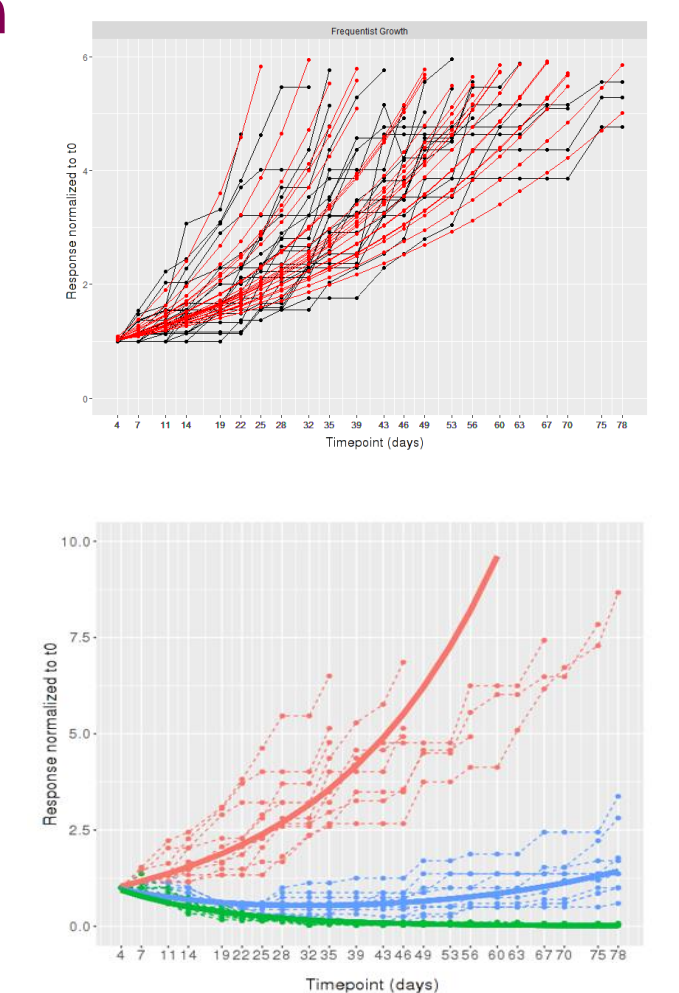

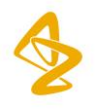

#### **Bayesian model fit: Study # selected treatments**

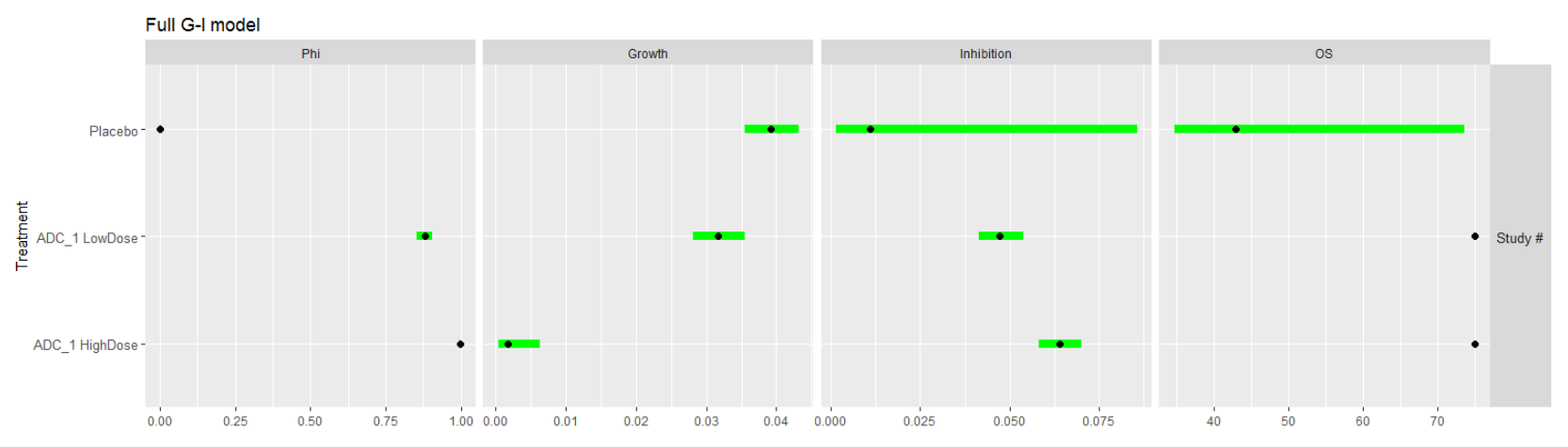

Baseline Timepoint (t0): 4

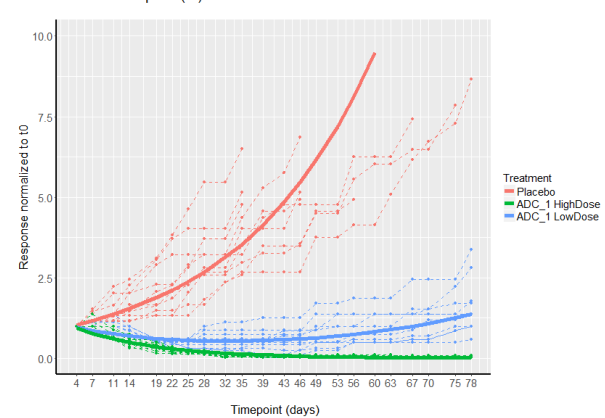

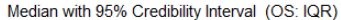

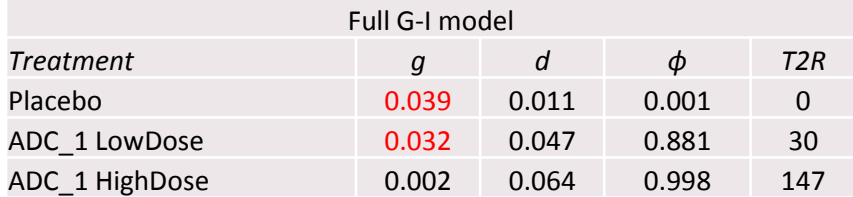

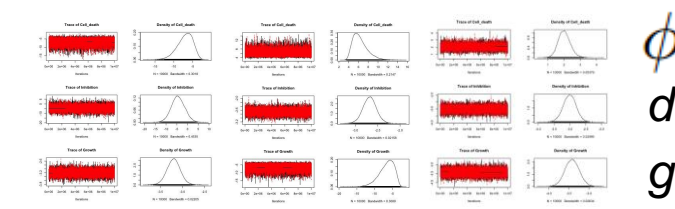

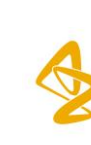

#### **Bayesian model fit: Study # selected treatments**

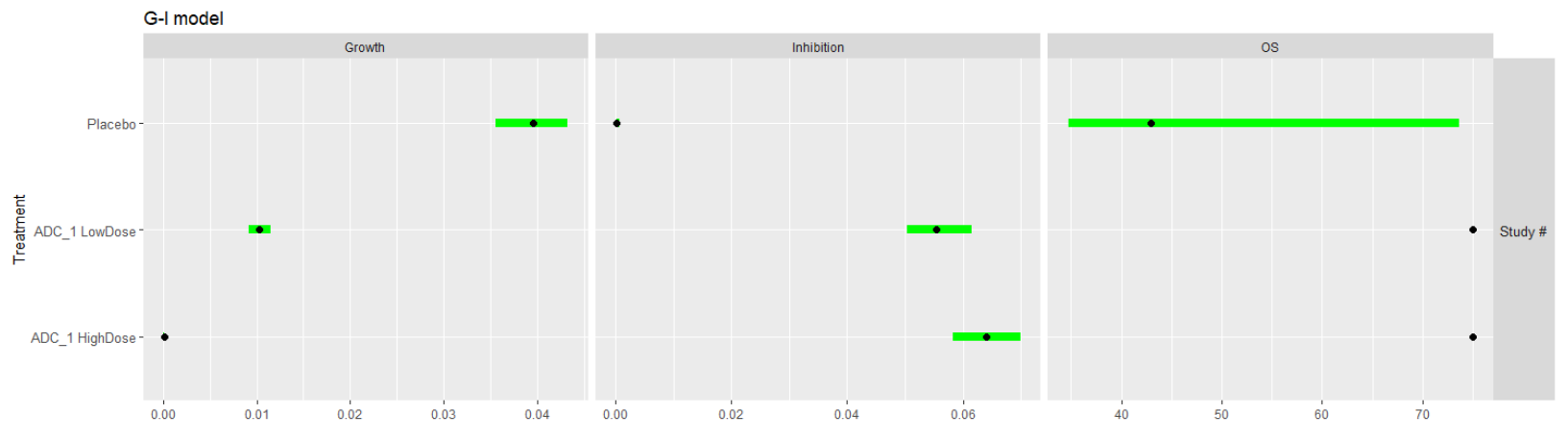

Baseline Timepoint (t0): 4

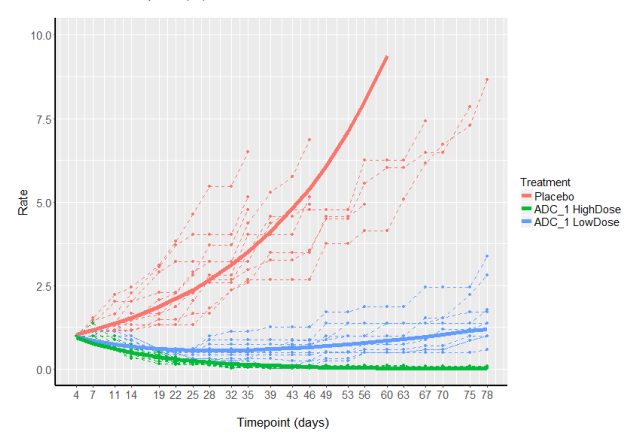

Median with 95% Credibility Interval (OS: IQR)

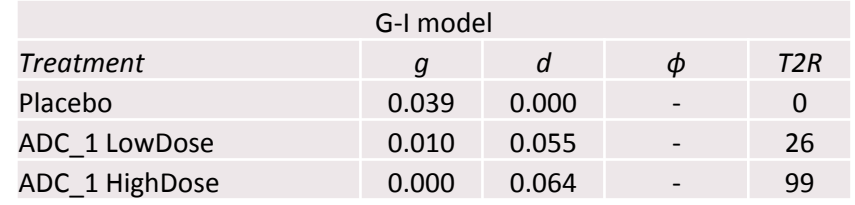

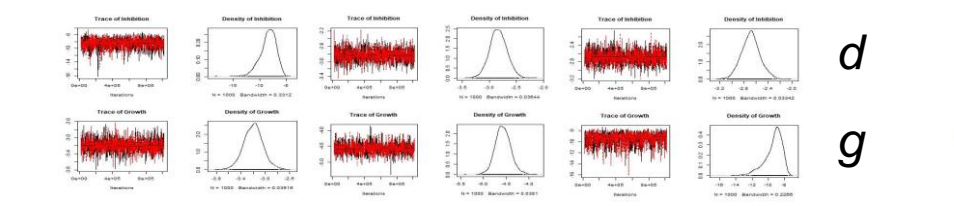

#### **Bayesian model fit: Study # selected treatments**

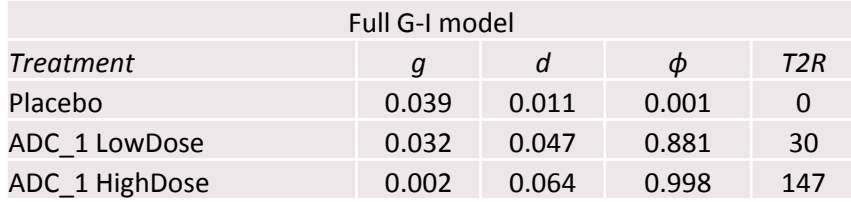

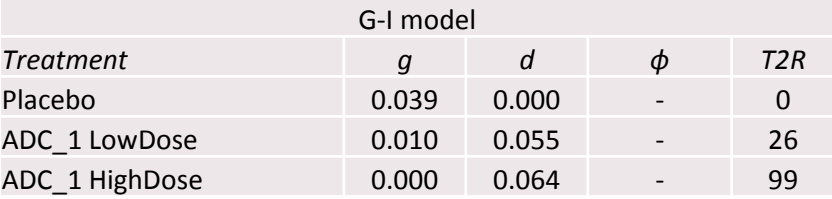

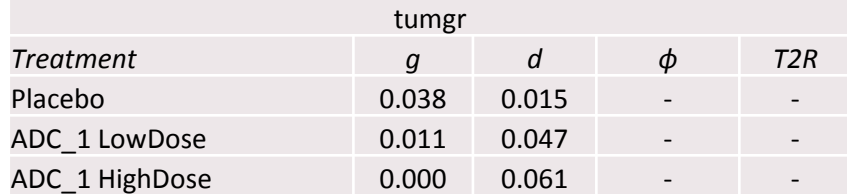

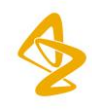

#### **In-sample model fit** Study #: Tumour level

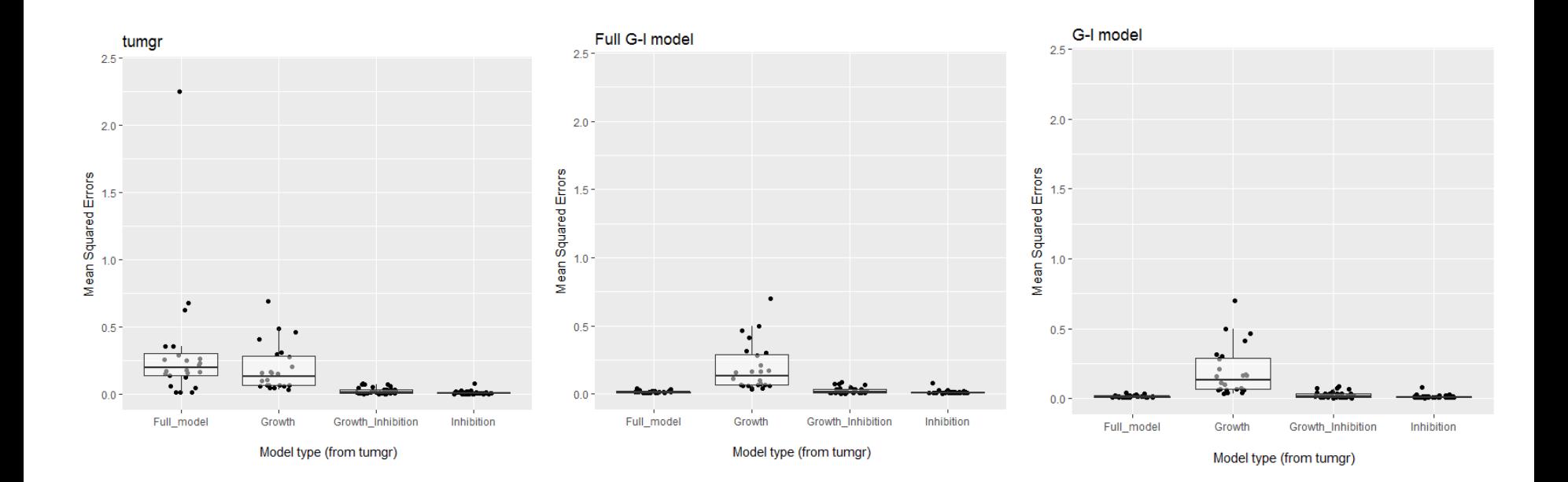

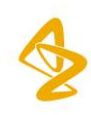

#### **In-sample model fit** Study #: Tumour level

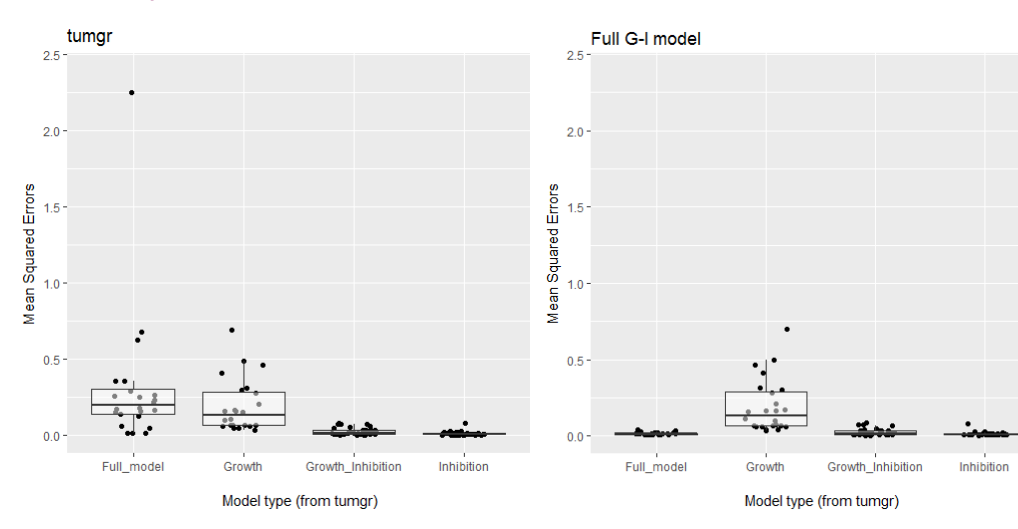

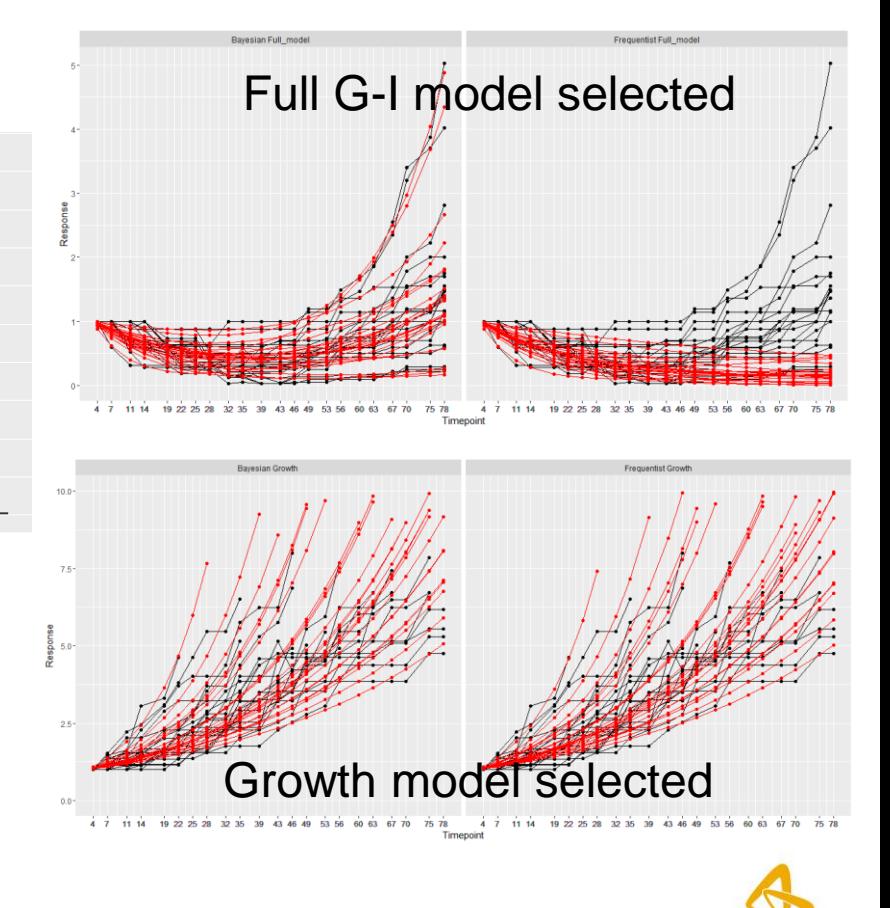

- Bayesian solution improved Full G-I model fit
- Similar performance for Growth model

## **Example database: Antibody Drug Conjugates (ADC)**

#### Targeted cancer therapy: mAb – linker (conjugation side) – warhead

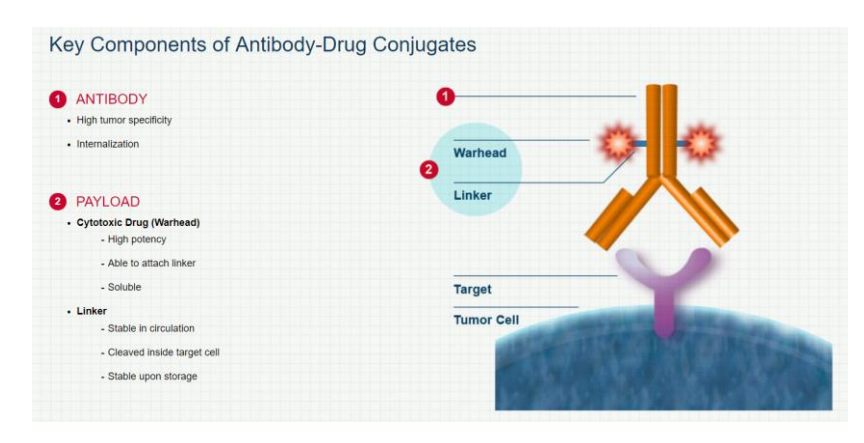

Source: www.spirogen.com

17 mAbs, 30 payloads, 8 conjugation sides: **4080** possible combinations (not all feasible)

**Database:** 38 in-vivo efficacy studies:

- **66** different ADCs administered at different dosing levels
- 147 different treatment lines (+38 controls)
- 2300+ individual efficacy (Tumor Volume) outcomes
- 28 cancer cell lines

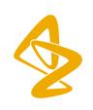

# **In-sample model fit**

#### ADC database: Tumour level

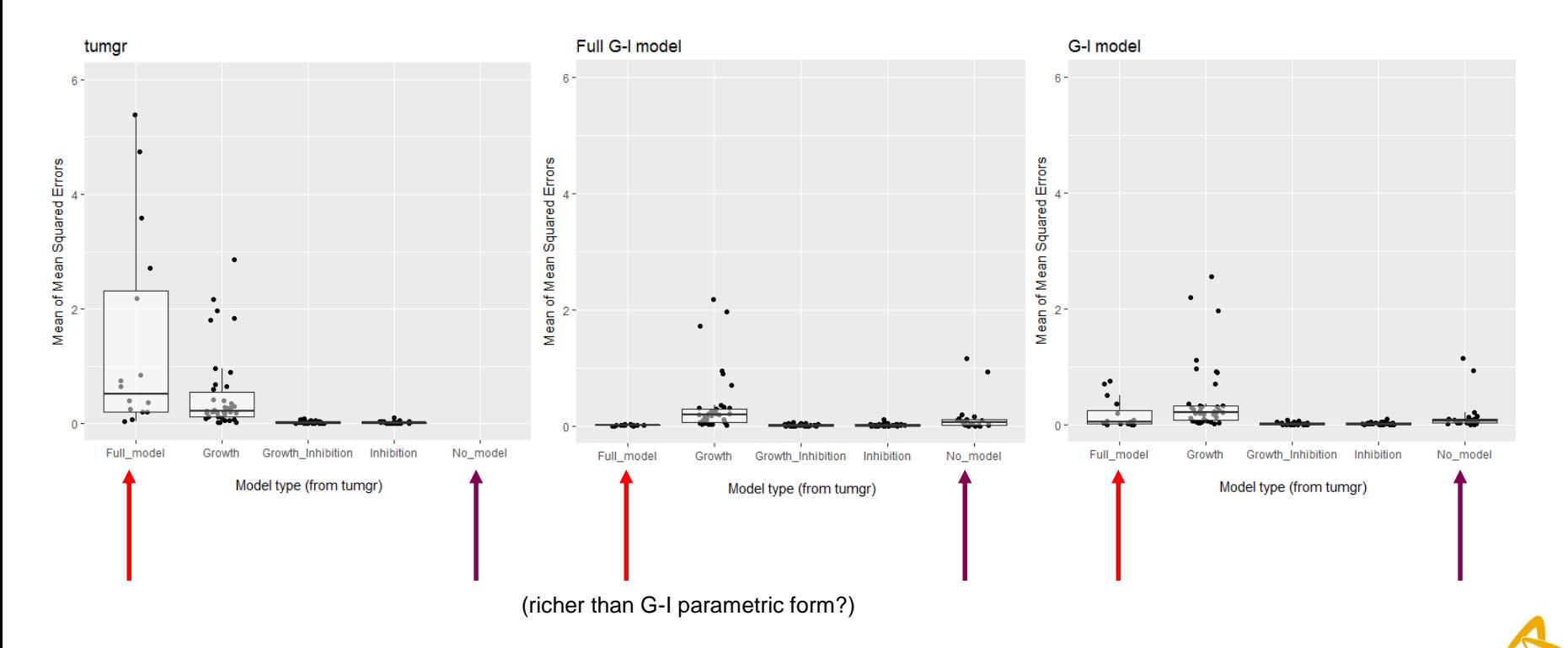

### **In-sample model fit**

ADC database: *tumgr* vs. Bayesian Full G-I model (Tumour level)

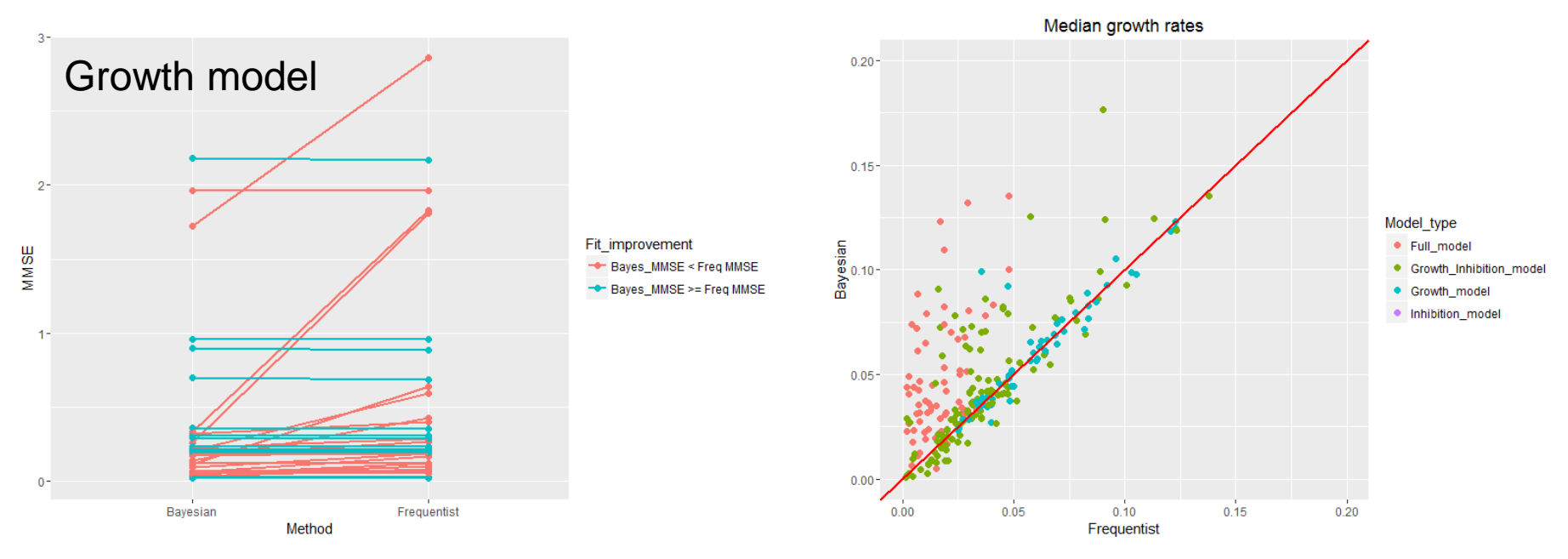

Bayesian model (usually) improves the Growth model fit. Frequentist growth rates in Full model are downsized.

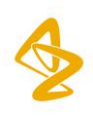

#### **Model parameters (Bayesian)**

 $f(t) = (\phi)e^{-dt} + (1 - \phi)e^{gt}$ 

ADC 1 LowDose St03 ADC 1 HighDose St03 ADC 1 LowDose St03 ADC 1 HighDose St03 ADC\_1 LowDose St03 ADC\_1 HighDose St03 ADC 1 LowDose St03 ADC 1 HighDose St03 ADC\_1 LowDose St03 ADC\_1 HighDose St03 Control1 LowDose St03 Control1 HighDose St03 Placebo

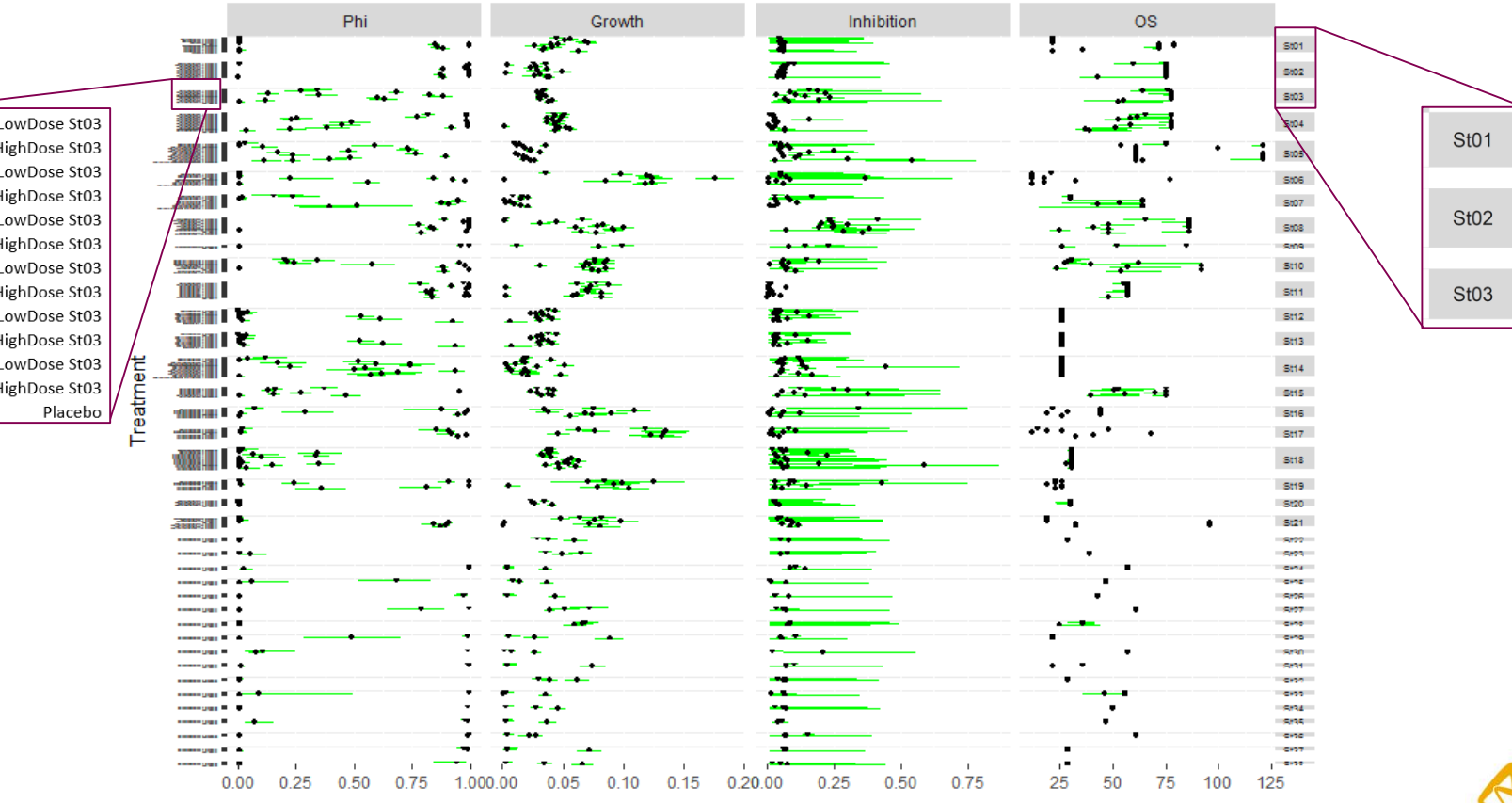

### **Model parameters (Bayesian)**

 $f(t) = e^{-dt} + e^{gt}$ 

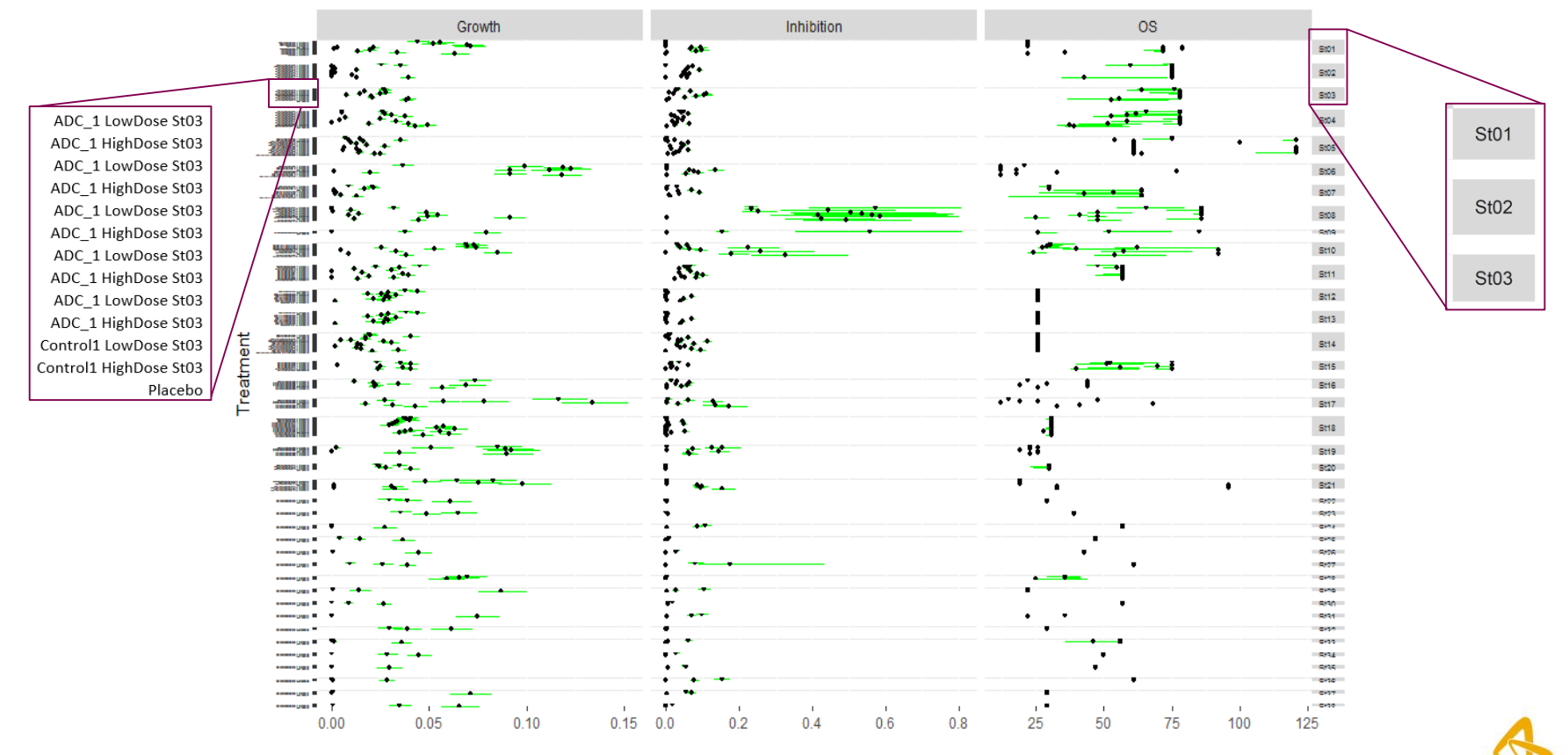

#### **Cluster analysis on Bayesian model outcomes** Controls,

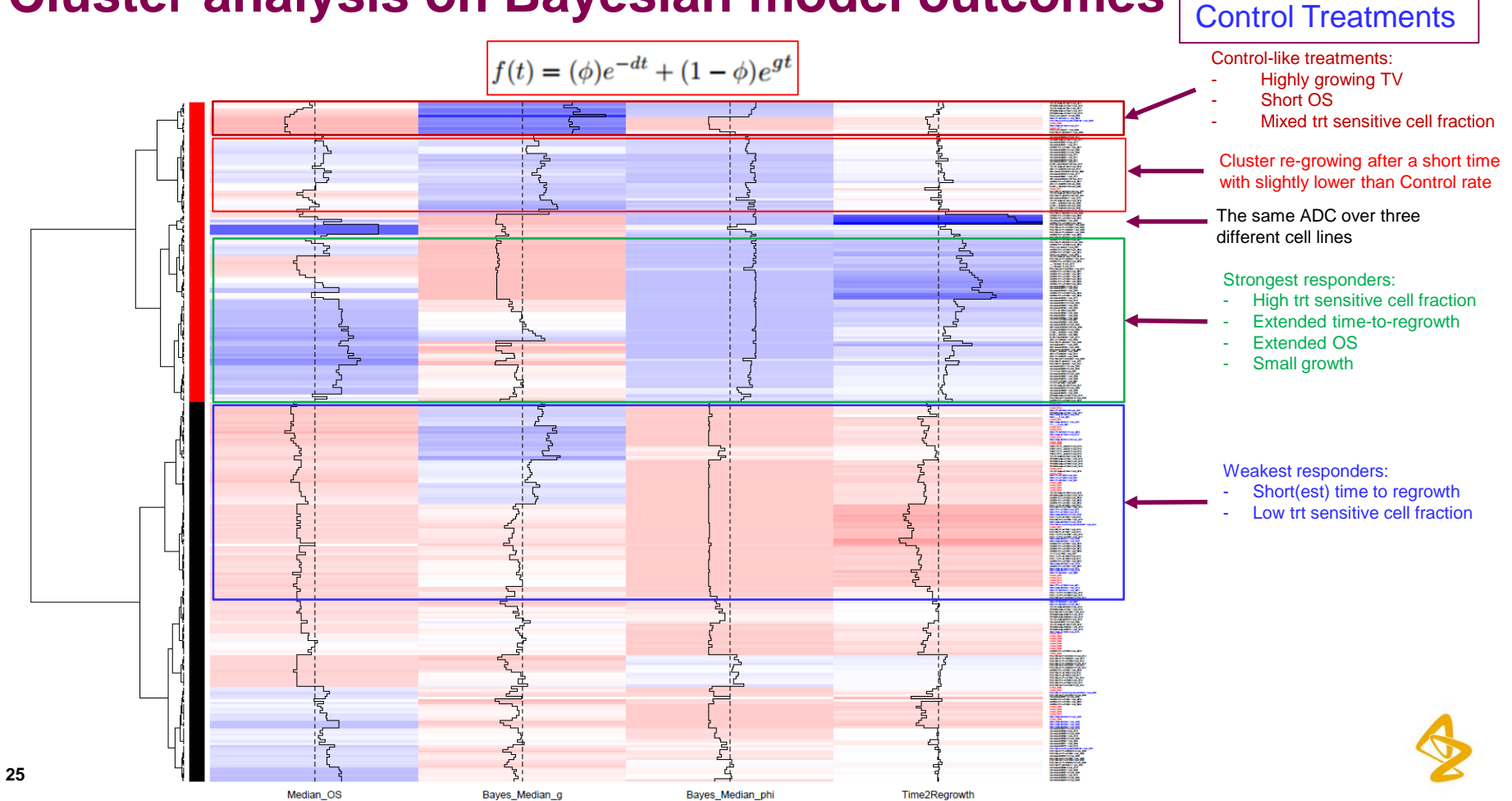

#### **Cluster analysis on Bayesian model outcomes** Controls,

Control Treatments

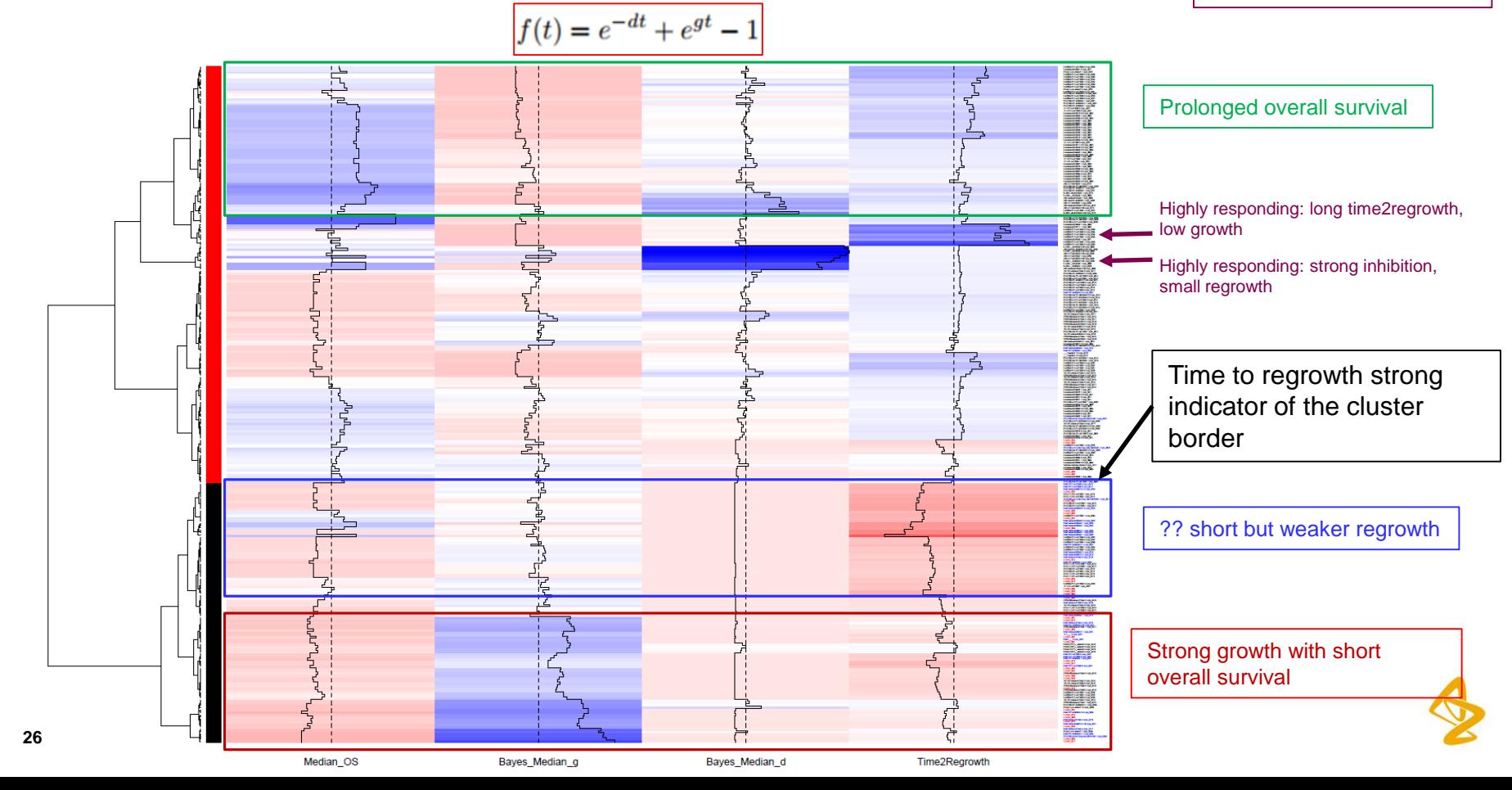

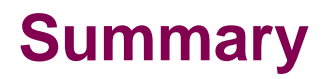

- 1) Growth-Inhibition model applied in pre-clinical in-vivo efficacy analysis
- 2) Existing (frequentist) approach was presented, and extended to Bayesian framework
- 3) Bayesian framework: pooled analysis, successful progression to hierarchical model setup
- 4) Cluster analysis of the model outcomes for Antibody Drug Conjugates studies

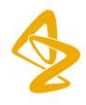

### **Acknowledgements**

#### **MedI / AZ:**

Athula Herath

Steven Novick

Harry Yang

#### **Spirogen:**  Conor Barry

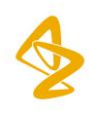

## **Appendix**

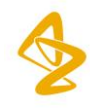

#### **Full G-I model Bayesian application**

 $y_{ii} = \varphi_i \exp(-d_i t_{ii}) + (1 - \varphi_i) \exp(q_i t_{ii}),$ where:  *is for subject level,*  $*j*$  *is timepoint index*  $\mathbf{Q}_i = \mathbf{\varphi}_0 + u_{1i}$  $d_i = d_0 + u_{2i}$  $g_i = g_0 + u_{3i}$  $\begin{bmatrix} u_{1i} \\ u_{2i} \\ u_{3i} \end{bmatrix} \sim \text{Norm}\left(\begin{bmatrix} 0 \\ 0 \\ 0 \end{bmatrix}, \begin{bmatrix} \tau_{11} & 0 & 0 \\ 0 & \tau_{22} & 0 \\ 0 & 0 & \tau_{23} \end{bmatrix}\right)$ 

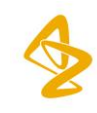

### **JAGS (4.2.0) Full G-I implementation (Treatment level)**

model.JAGS.txt=" model{ ## Likelihood: for(i in 1:N){ ## Constrain value to [0,1] Phi[i] <- 1/(1+exp(-thetaNo[no[i],1])) d[i] <- 1/(1+exp(-thetaNo[no[i],2])) g[i] <- 1/(1+exp(-thetaNo[no[i],3]))  $#H$ -mu[i] <- Phi[i]  $*$  exp(-d[i]  $*$  t[i]) + (1- Phi[i])  $*$  exp(g[i]  $*$  t[i]) y[i] ~ dnorm(mu[i], tauErr) } sigmaErr  $\sim$  dunif(0, 2) tauErr <- pow(sigmaErr, -2) ## Priors on random effects for(j in 1:nSubj){ thetaNo[i, 1:3] ~ dmnorm(theta, Tau.B) ## theta comes as prior knowledge about parameters: } ## Priors on fixed effects: for(k in 1:3){ # Exp[k] <- -log((1-fixed[k])/fixed[k]) ## staring values come from tumgr Exp[k]  $\lt$  -2.2 ## implies that solution will be 0.099 ( $\lt$ .1) for all the parameters theta[k] ~ dnorm(Exp[k], .1) ## less than 0.1 increases autocorrelation } ##------------------------- Phi <- theta[1] Inhibition <- theta[2] Growth <- theta[3] ##------------------------- Tau.B[1:3, 1:3] <- inverse(Omega[,]) Omega[1,1] <- pow(tau11,-1/2) Omega[2,2] <- pow(tau22,-1/2) Omega[3,3] <- pow(tau33,-1/2)  $Omega[1,2] = Omega[1,3] = Omega[2,1] = Omega[2,3] = Omega[3,1] = Omega[3,1] = Omega[3,2] < 0$ tau11  $\sim$  dgamma(1, .1) ## less than 0.1 increases autocorrelation tau22 ~ dgamma(1, .1) ## less than 0.1 increases autocorrelation tau33  $\sim$  dgamma(1, .1) ## less than 0.1 increases autocorrelation } " theta.jags <- run.jags(model=modelJAGS.txt, monitor=c('Phi', 'Inhibition', 'Growth'), data=Data1, adapt=1e4, burnin=1e4, sample=1e4, thin=1e3, module=c("glm", "lecuyer"), method="parallel") Data1 <- list(N=nrow(Data0), nSubj=length(levels(Data0 \$ No)), no=Data0 \$ No, ## ID t=Data0 \$ Timepoint, ## Original scale transformed baseline =  $1<sup>st</sup>$  timepoint y=Data0 \$ Response, ## TV rate wrt baseline level fixed=fixed ## starting points for fixed effects ) ## inhibition only: ## fixed comes from the tumgr fit, then it becomes transformed to the Full model prior if(is.na(fixed \$ Median\_phi) & !is.na(fixed \$ Median\_d) & is.na(fixed \$ Median\_q)){ ## only inhibition then phi gest elevated to 0.8 fixed  $$$  Median phi <- 0.8 ## large trt sensitive cell fraction fixed \$ Median  $q \lt - 0.01$  ## small growth } ## inhibition and growth (no trt sensitive cells) if(is.na(fixed \$ Median\_phi) & !is.na(fixed \$ Median\_d) & !is.na(fixed \$ Median\_q)){ ## composite model then phi becomes 0.01 fixed \$ Median phi <- 0.01 ## medium trt sensitive cell fraction (next to observed inhibition) } ## growth only if(is.na(fixed \$ Median\_phi) & is.na(fixed \$ Median\_d) & !is.na(fixed \$ Median\_q)){ fixed \$ Median\_phi <- 0.01 ## negligible trt sensitive cell fraction fixed \$ Median\_d <- 0.01 ## negligible inhibition

}

### **MCMC diagnostics**

Chain convergence / mixing:

- Visual analysis
- Effective sample size
- Geweke statistics

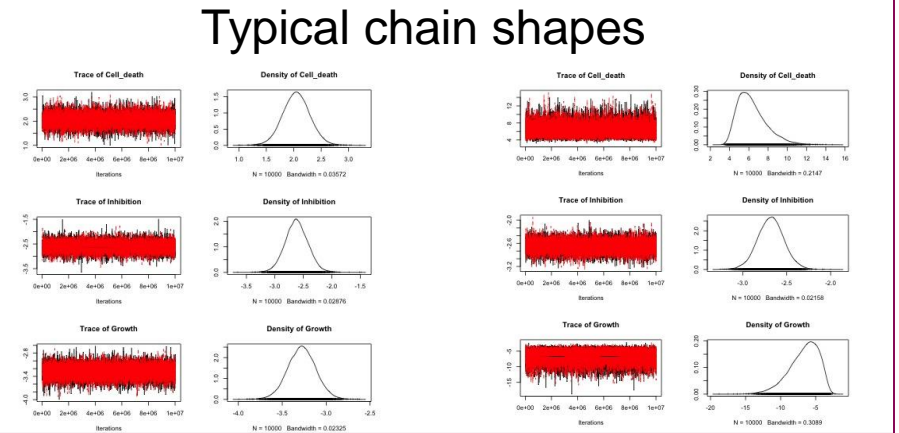

Autocorrelation was a problem:

- High thinning (1e3)
- Migrate to Stan (HMC, NUTS)

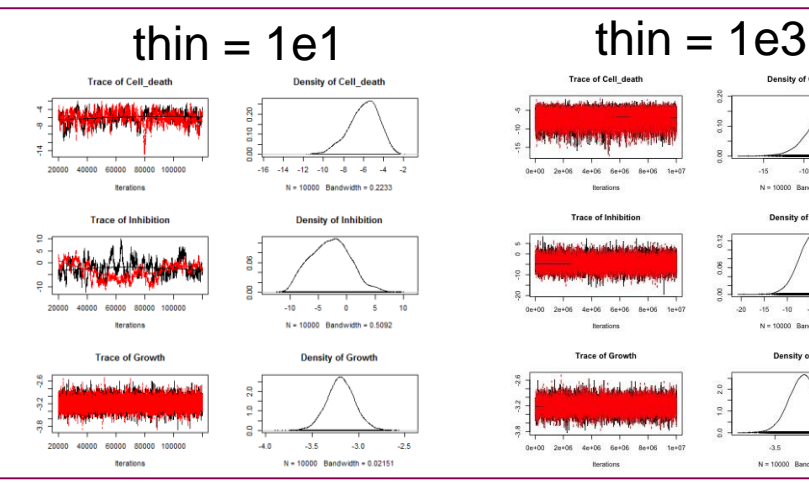

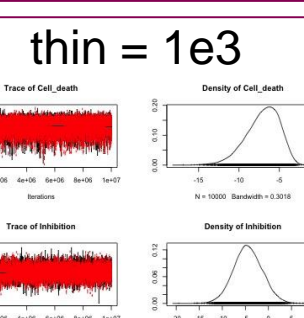

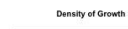

 $N = 10000$  Bandwidth = 0.4535

 $-3.0$  $25$ 

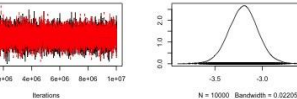

tierations

**Trace of Growth** 

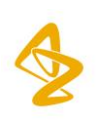

#### **Confidentiality Notice**

This file is private and may contain confidential and proprietary information. If you have received this file in error, please notify us and remove it from your system and note that you must not copy, distribute or take any action in reliance on it. Any unauthorized use or disclosure of the contents of this file is not permitted and may be unlawful. AstraZeneca PLC, 1 Francis Crick Avenue, Cambridge Biomedical Campus, Cambridge, CB2 0AA, UK, T: +44(0)203 749 5000, www.astrazeneca.com

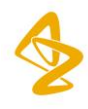